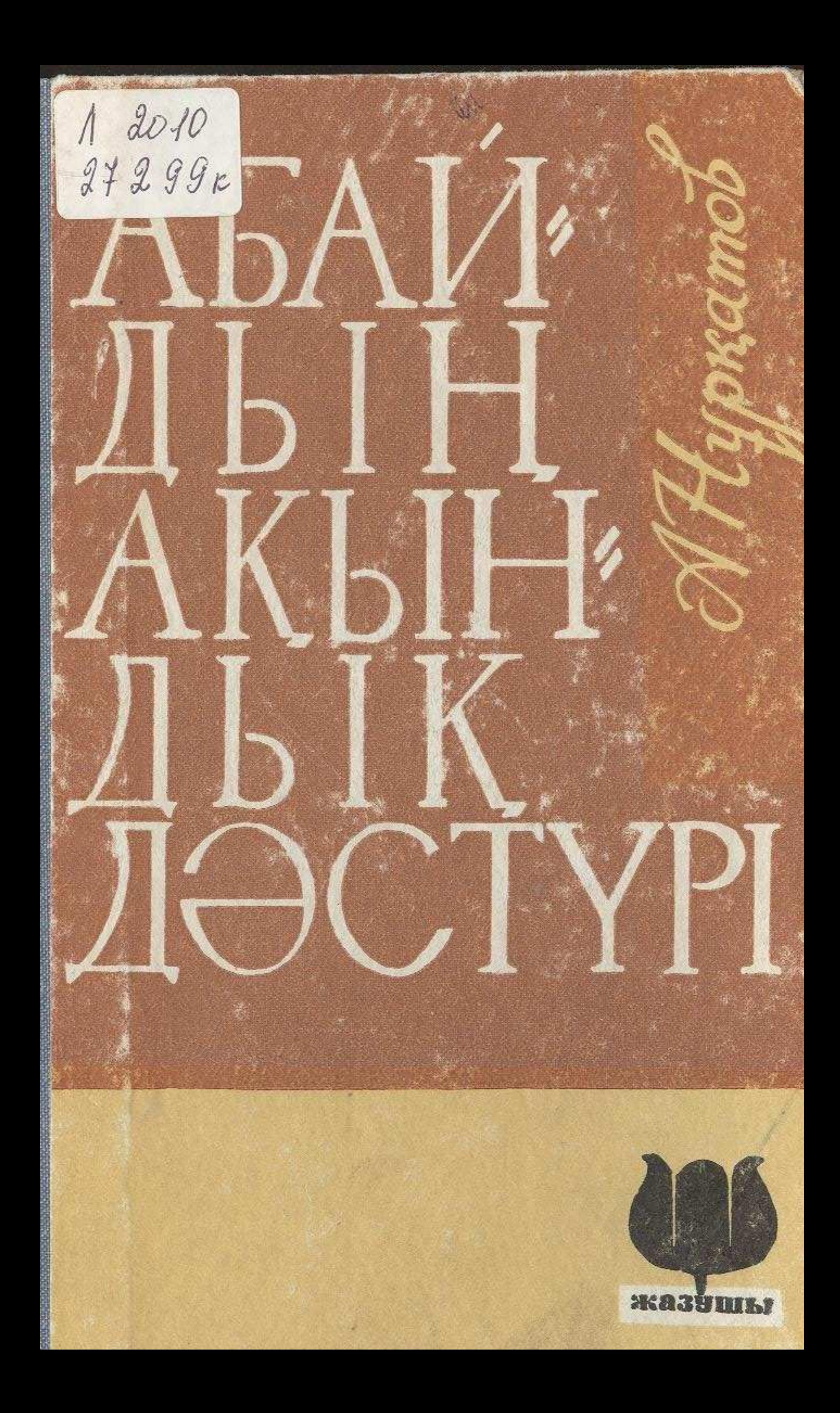

## МАЗМҰНЫ

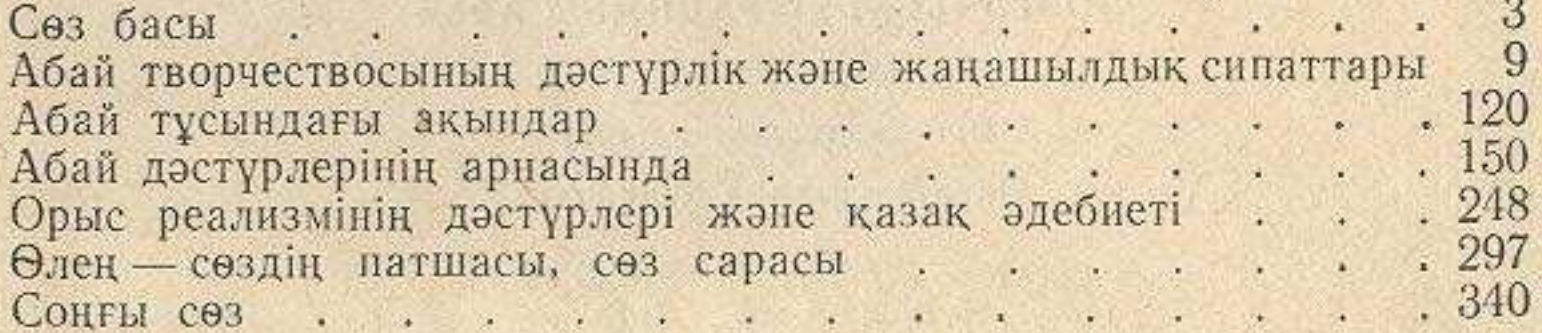

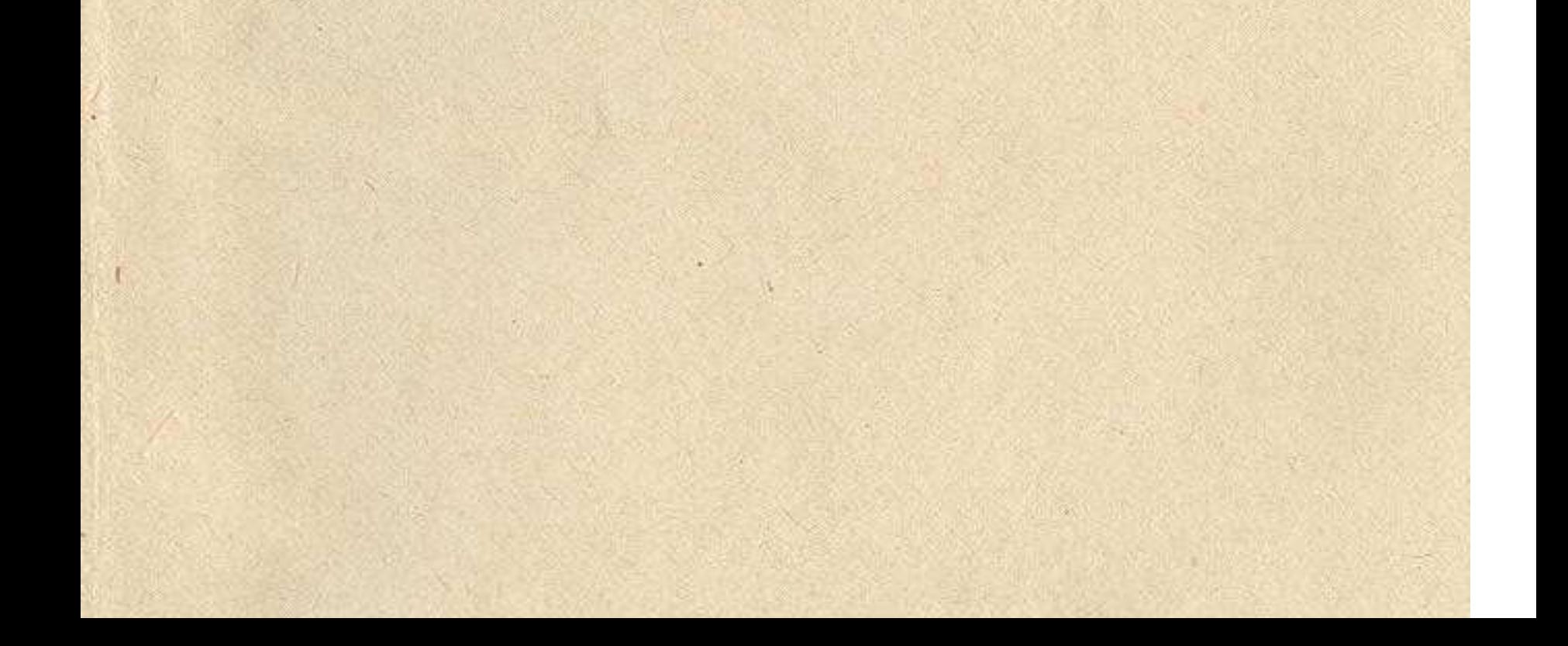